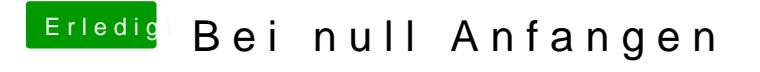

Beitrag von matze3 vom 22. Februar 2013, 18:27

Und erst danach starte ich Multibeast und installiere die auf deinem Bild ma